## **ТРЕБОВАНИЯ К ОФОРМЛЕНИЮ СТАТЬИ**

**УЛК 000000 00** 

Times New Roman, 12 pt, прописные

*И. И. Иванов^1 , П. П. Петров^2, С. С. Сидоров^3*

# Times New Roman, 12 pt, полужирный курсив **НАЗВАНИЕ СТАТЬИ, ОТРАЖАЮЩЕЕ ЕЕ НАУЧНОЕ СОДЕРЖАНИЕ, ДЛИНОЙ НЕ БОЛЕЕ 12–15 СЛОВ**

Times New Roman, 14 pt, жирный, прописные

**Аннотация.** *Аннотация набирается одним абзацем, отражает научное содержание статьи, содержит сведения о решаемой задаче, методах решения, результатах и выводах. Аннотация не содержит ссылок на рисунки, формулы, литературу и источники финансирования. Рекомендуемый объем аннотации – около 50 слов, максимальный – не более 400 знаков (включая пробелы).*

**Ключевые слова**: *список из нескольких ключевых слов или словосочетаний, которые характеризуют работу.*

#### **Об авторах:**

^1 *Научная степень, научное звание, должность, место работы, город, e-mail.*

^*<sup>2</sup> Научная степень, научное звание, должность, место работы, город, e-mail.*

^3 *Научная степень, научное звание, должность, место работы, город, e-mail.* **Times New Roman, 10 pt, курсив, выравнивание по ширине,** 

#### **Введение**

 $\overline{a}$ 

отступ первой строки 1 см

Times New Roman, 10 pt, курсив, выравнивание по

ширине, отступ первой строки 1 см

При создании документа необходимо выставить поля: верхнее – 20, нижнее – 30, левое – 25, правое – 25 мм. *Основной текст* работы набирается шрифтом Times New Roman, 12 pt, с выравниванием по ширине, с одинарным межстрочным интервалом, с абзацным отступом в 1 см, одинаковым по всей работе. Набирать текст следует в режиме автоматической расстановки переносов (пункт меню *«Сервис» – Язык – Расстановка переносов – Автоматическая расстановка переносов*). *Заголовки* в тексте набираются шрифтом Times New Roman, 12 pt, полужирный, нумеруются по порядку (кроме введения) и выравниваются по левому краю. При наборе заголовок отбивается от основного текста одним пробелом. В заголовках недопустимы переносы и не ставится точка в конце.

Инициалы в тексте располагаются перед фамилией. В тексте используются только полиграфические кавычки « ». После каждой точки, запятой, двоеточия, тире следует пробел. Выделения в тексте должны быть единообразны по всему тексту. Подписи к иллюстративному материалу, сноски, примечания набираются по всей работе одним шрифтом, на 2 пункта меньше основного, т. е. 10 pt. Схемы и рисунки необходимо вставлять в текст, используя меню *Вставка – Объект.*

Работа выполнена при финансовой поддержке … (указать название и номер гранта).

### **1. Рисунки**

Вставляются в документ целиком (не ссылки). Рекомендуются черно-белые рисунки с разрешением 300 dpi. Подрисуночная подпись формируется как надпись («Вставка», затем «Надпись», без линий и заливки). Надпись и рисунок затем группируются, и устанавливается режим обтекания объекта «вокруг рамки». Надписи на рисунках и подрисуночные подписи должны быть выполнены шрифтом Times New Roman,

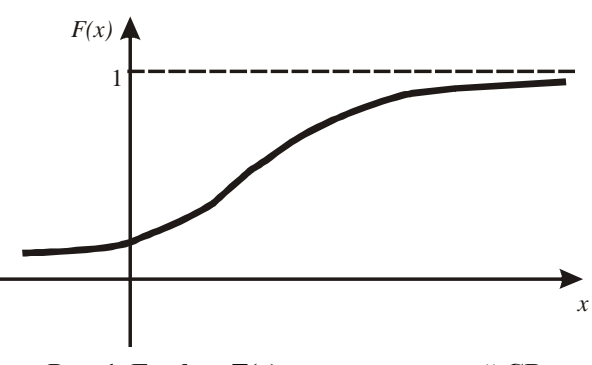

Рис. 1. График для непрерывной СВ *F(x)* **Рис. 1. График F(x) для непрерывной СВ**

10 pt, полужирным. Точка в конце подрисуночной подписи не ставится. На все рисунки в тексте должны быть ссылки (рис. 1).

Все разделительные линии, указатели, оси и линии на графиках и рисунках должны иметь толщину не менее 0,5 pt и черный цвет. Эти рекомендации касаются всех графических объектов и объясняются ограниченной разрешающей способностью печатного оборудования.

#### **2. Формулы**

Набираются с использованием редактора формул **Microsoft Equation 3** со следующими установками: стиль математический, элементы формулы выполняются *курсивом*; для греческих букв и символов назначать шрифт Symbol, для остальных элементов – шрифт Times New Roman (использование букв кириллицы в формуле нежелательно). Размер символов: обычный – 12 пт, крупный индекс – 7 пт, мелкий индекс – 5 пт. крупный символ – 16 пт, мелкий символ – 12 пт. Формулы располагаются по центру строки. Все математические символы в тексте необходимо набирать с помощью редактора формул. Выключенные формулы должны быть выровнены по центру. Формулы, на которые есть ссылка в тексте, необходимо пронумеровать (сплошная нумерация). Расшифровка обозначений, принятых в формуле, производится в порядке их использования.

Например, пусть *A*, *B*, *C* – три попарно несовместных события. Тогда<br> $P(A+B+C) = P(A) + P(B) + P(C)$ . (1)

$$
P(A+B+C) = P(A) + P(B) + P(C).
$$
 (1)

Аналогично получим более общее равенство (строго говоря, надо применить метод математической индукции). Пусть  $A_1, ..., A_n$  – попарно несовместные события, тогда

$$
P\left(\sum_{k=1}^{n} A_k\right) = \sum_{k=1}^{n} P\left(A_k\right). \tag{2}
$$

Отметим, что размер и начертание математических символов внутри выключенных и строчных формул, на рисунках и подрисуночных подписях, а также в таблицах должны совпадать с размером и начертанием этих же символов внутри основного текста.

#### **3. Таблицы**

Таблицы создаются с помощью редактора таблиц MS Word. Над таблицей пишется слово «Таблица», Times New Roman, 10 pt, затем пробел и ее номер, выравнивание по правому краю. Название таблицы пишется над таблицей по центру строки, Times New Roman, 10 pt, полужирный. Далее без абзацного отступа следует таблица. На все таблицы в тексте должны быть ссылки (например, табл. 1). Если таблица не вмещается в одну страницу, то на следующей странице набирается подзаголовок: «Продолжение таблицы 1», текстовая шапка таблицы при этом повторяется (или нумеруется каждая колонка таблицы и на последующих страницах повторяются только эти номера). Все колонки должны иметь заголовки и быть разделены вертикальными линиями. Цифровой материал по строкам должен быть размечен горизонтальными линиями. Содержание таблицы набирается Times New Roman, 10 pt.

Таблица 1

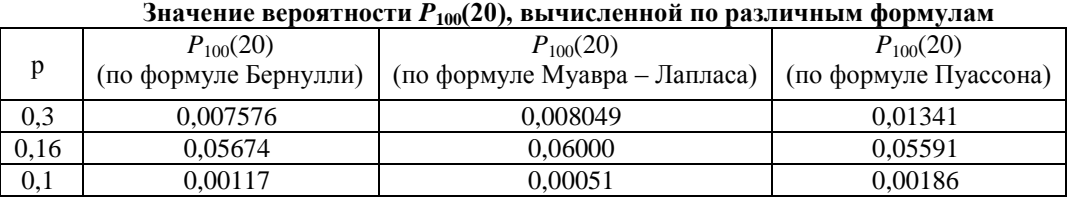

#### **4. Список использованных источников**

Источники располагаются в порядке цитирования. Рекомендуется придерживаться ГОСТ Р 7.0.5-2008 «Библиографическая ссылка. Общие требования и правила составления». Пример ссылок на цитируемые источники: [1], [1, 2], [1, 2–4], [2, стр. 3–5].

**Библиографический список** Times New Roman, 12 pt, полужирный, по центру

1. Первый А. А. Книга одного автора / А. А. Первый. – М. : Наука, 1971. – 1032 с.

2. Описание книги под редакцией / А. А. Первый, Б. Б. Второй; под. ред. В. В. Третьего. – 2-е изд., перераб. и доп. – М. : Наука, 1981. – 250 с.

3. Многотомное издание: в 3 т. / под. ред. А. А. Первого. – М. : Наука, 1975. – Т. 1. – 392 с.

4. Первый А. А. Статья в периодическом издании трех авторов / А. А. Первый, Б. Б. Второй, В. В. Третий // Название журнала. – 2004. – Т. 104. – № 1. – С. 8–12.

5. Первый А. А. Название статьи в сборнике университета / А. А. Первый // Вестник ЮУрГУ. Серия «Математика, физика, химия». – 2003. – Вып. 4. – № 8(24). – С. 1–3.

6. http://zhurnal.ape.relarn.ru/\_abc/cit.html.

7. Первый А. А. Название диссертации : дис. … д-ра. техн. наук / А. А. Первый. – Челябинск, 2000.  $-300$  c.

8. Первый А. А. Название автореферата диссертации : автореф. дис. … д-ра. физ.-мат. наук / А. А. Первый. – Челябинск : Изд-во ЮУрГУ, 2000. – 32 с.

 $\sim$  Times New Roman, 10 pt, (ГОСТ Р 7.0.5-2008)

*В конце текста работы* необходимо разместить название, аннотацию и список ключевых слов на английском языке. Эти сведения будут опубликованы вместе с работой.

#### **I. I. Ivanov, P. P. Petrov, S. S. Sidorov**

#### **Noncentrosymmetric Oxide Crystals: Interrelationship between Structure and Acentric Properties**

**Abstract.** *Noncentrosymmetric oxide crystals …* **Keywords**: *сrystals, centers, mechanisms.*